## **Serial Debug & Test Commands**<br>for the CY3210-ExpressDK

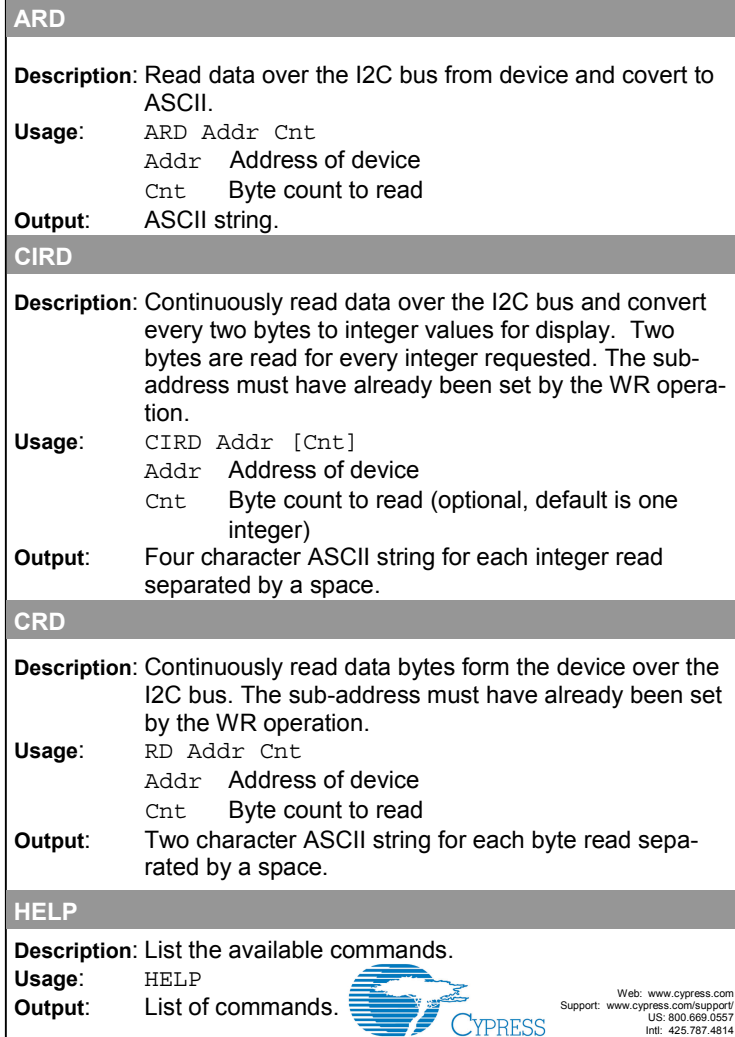

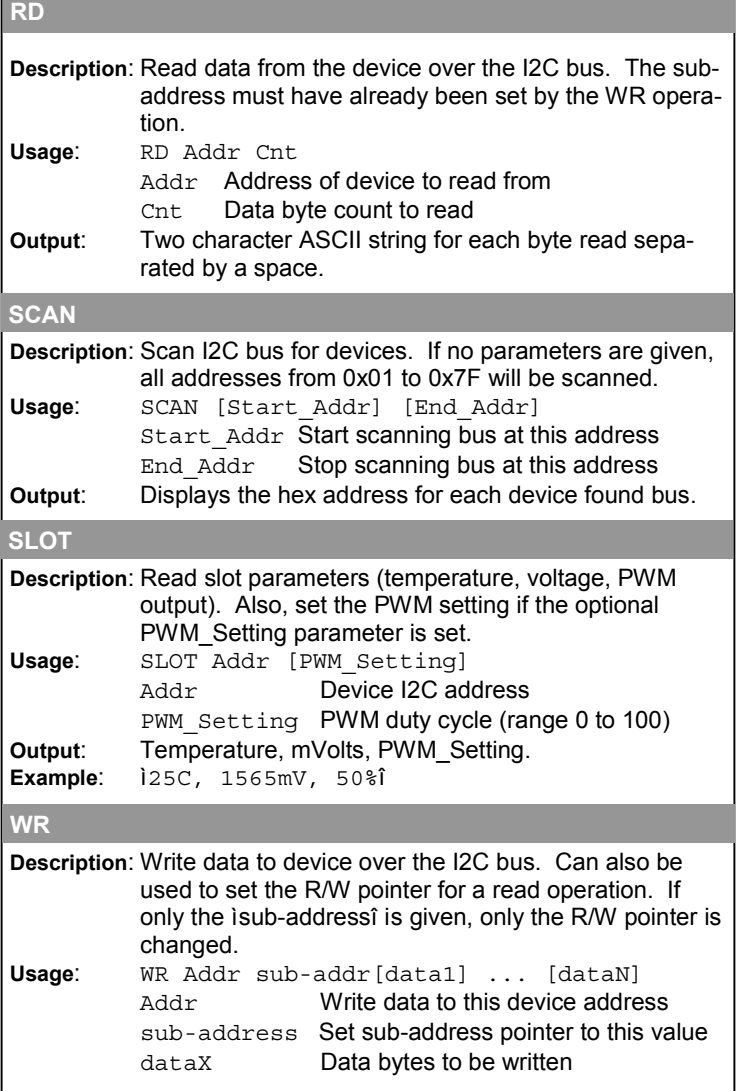

Г